МИНИСТЕРСТВО ОБРАЗОВАНИЯ И НАУКИ ХАБАРОВСКОГО КРАЯ КРАЕВОЕ ГОСУДАРСТВЕННОЕ БЮДЖЕТНОЕ ПРОФЕССИОНАЛЬНОЕ ОБРАЗОВАТЕЛЬНОЕ УЧРЕЖДЕНИЕ «ХАБАРОВСКИЙ ТЕХНИКУМ ТЕХНОСФЕРНОЙ БЕЗОПАСНОСТИ И ПРОМЫШЛЕННЫХ ТЕХНОЛОГИЙ»

# **РАБОЧАЯ ПРОГРАММА УЧЕБНОЙ ПРАКТИКИ ПРОФЕССИОНАЛЬНОГО МОДУЛЯ**

# **ПМ.08 «Разработка дизайна веб-приложений»**

# **09.02.07 Информационные системы и программирование**

*Базовой* подготовки

Хабаровск, 2022 год

Рабочая программа учебной практики по профессиональному модулю ПМ.08 «Разработка дизайна веб-приложений», составлена на основе Федерального государственного образовательного стандарта среднего профессионального образования 09.02.07 по специальности Информационные системы и программирование

Организация-разработчик: КГБ ПОУ ХТТБПТ

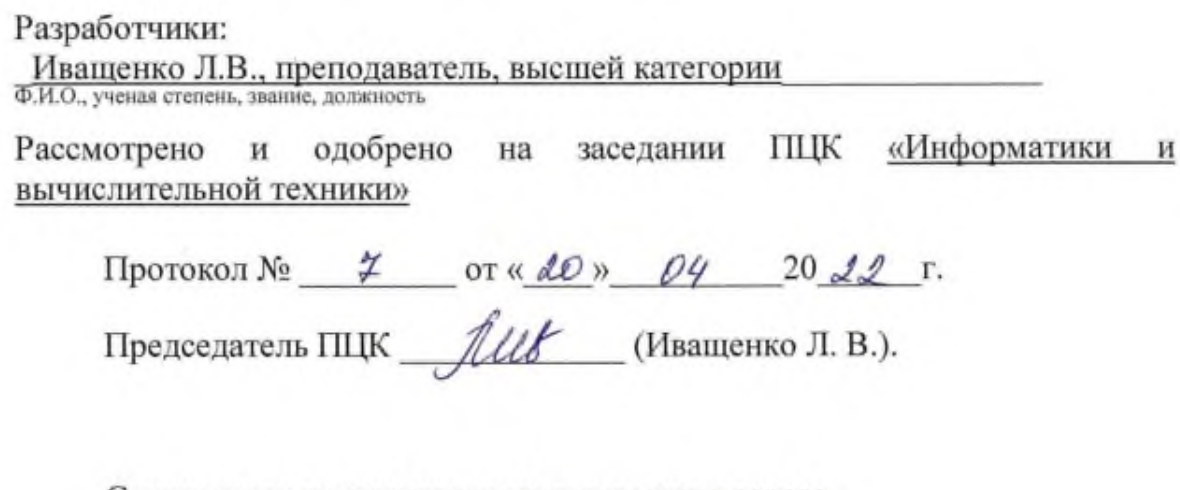

Согласовано на заседании методического совета

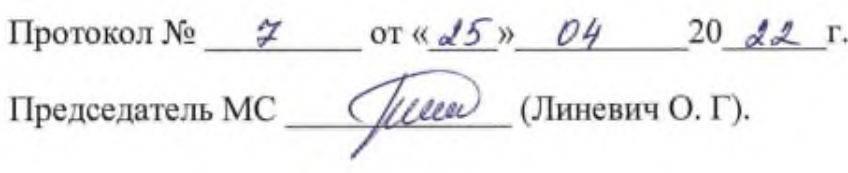

# **СОДЕРЖАНИЕ**

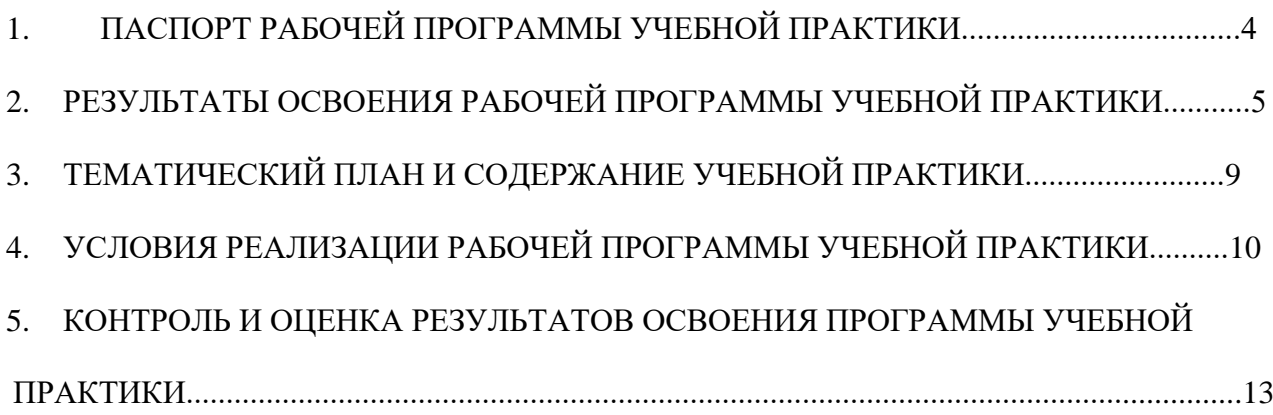

# **1. ПАСПОРТ РАБОЧЕЙ ПРОГРАММЫ УЧЕБНОЙ ПРАКТИКИ**

#### **1.1.Область применения программы**

Рабочая программа учебной практики по профессиональному модулю (далее рабочая программа) – является частью программы подготовки специалистов среднего звена (далее ППССЗ) в соответствии с ФГОС по специальности СПО 09.02.07 Информационные системы и программирование в части освоения основного вида профессиональной деятельности (далее - ВПД): «Разработка дизайна веб-приложений»

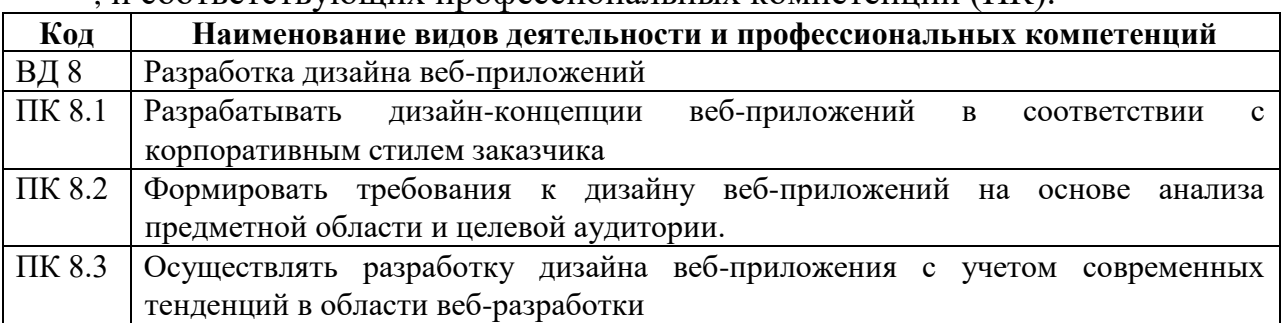

# , и соответствующих профессиональных компетенций (ПК):

# **1.2.Цели и задачи учебной практики:**

# **Цели учебной практики**

Целью учебной практики является

закрепление теоретических знаний, полученных при изучении базовых дисциплин; приобретение обучающимися практических навыков и компетенций в сфере профессиональной деятельности;

- ознакомление с содержанием основных работ и исследований, выполняемых на предприятии или в организации по месту прохождения практики;

- усвоение приемов, методов и способов обработки, представления и интерпретации результатов проведенных практических исследований;

- приобретение практических навыков в будущей профессиональной деятельности.

#### **Задачами учебной практики являются:**

- формирование умений выполнять весь комплекс работ по проектированию и разработке информационных систем для производственных, обслуживающих, торговых организаций, административно-управленческих структур (по отраслям).

- воспитание высокой культуры, трудолюбия, аккуратности при выполнении работ по проектированию и разработке информационных систем для производственных, обслуживающих, торговых организаций, административно-управленческих структур (по отраслям).

- развитие интереса и способностей анализировать и сравнивать производственные ситуации; быстроты мышления и принятия решений.

В результате прохождения учебной практики обучающийся должен

#### **Иметь практический опыт:**

в разработке дизайна веб-приложений в соответствии со стандартами и требованиями заказчика; создании, использовании и оптимизировании изображений для веб-приложений; разработке интерфейса пользователя для веб-приложений с использованием современных стандартов.

#### - **Уметь:**

создавать, использовать и оптимизировать изображения для вебприложений; выбирать наиболее подходящее для целевого рынка дизайнерское решение; создавать дизайн с применением промежуточных эскизов, требований к эргономике и технической эстетике; разрабатывать интерфейс пользователя для веб-приложений с использованием современных стандартов.

#### **Знать:**

нормы и правила выбора стилистических решений; современные методики разработки графического интерфейса; требования и нормы подготовки и использования изображений в информационнотелекоммуникационной сети "Интернет" (далее - сеть Интернет); государственные стандарты и требования к разработке дизайна вебприложений.

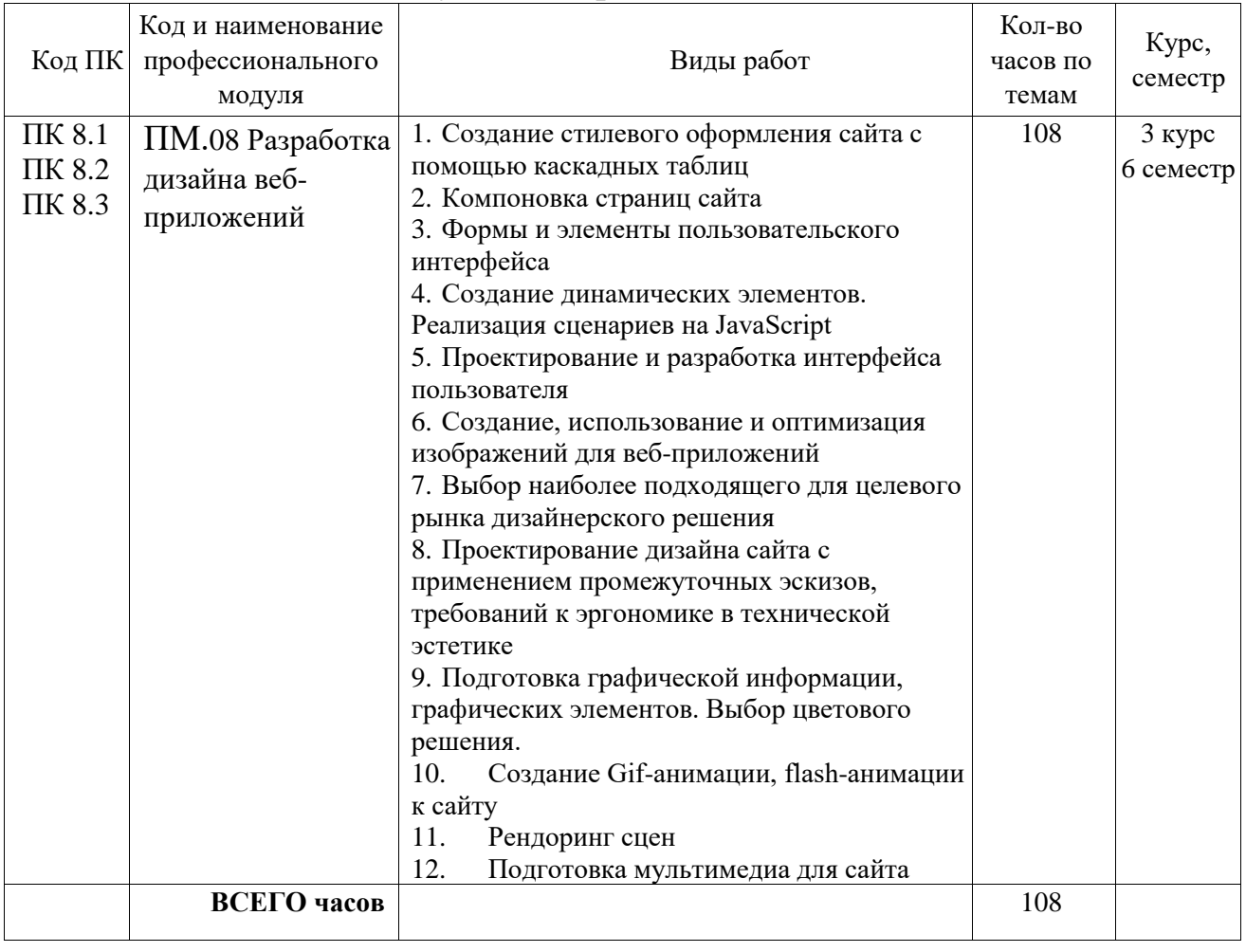

### **1.3. Тематический план учебной практики**

#### **1.4 Формы проведения учебной практики**

Учебная практика проводится в форме практической деятельности обучающихся под непосредственным руководством и контролем преподавателей профессионального модуля

### **1.5 Место и время проведения учебной практики**

Учебная практика проводится в оснащенных кабинетах техникума и на базах практической подготовки КГБ ПОУ ХТТБПТ «Хабаровский техникум техносферной безопасности и промышленных технологий» *(организации).*

Время прохождения учебной практики определяется графиком учебного процесса и расписанием занятий.

Продолжительность рабочего дня обучающихся при прохождении учебной практики – 6 часов и не более 36 академических часов в неделю.

### **1.6 Отчетная документация по результатам учебной практики**

1. Дневник учебной практики **-** обучающиеся обязаны вести в период прохождения учебной практики (Приложение 1),

2. Аттестационный лист (вкладывается в портфолио студента) преподаватели ПМ заполняют на каждого обучающегося (Приложение 2)

#### **2 РЕЗУЛЬТАТЫ ОСВОЕНИЯ ПРОГРАММЫ УЧЕБНОЙ ПРАКТИКИ**

Результатом освоения программы учебной практики является формирование умений, приобретение обучающимися первоначального практического опыта при овладении ВПД: Разработка дизайна вебприложений, в том числе, профессиональными (ПК) и общими (ОК) компетенциями:

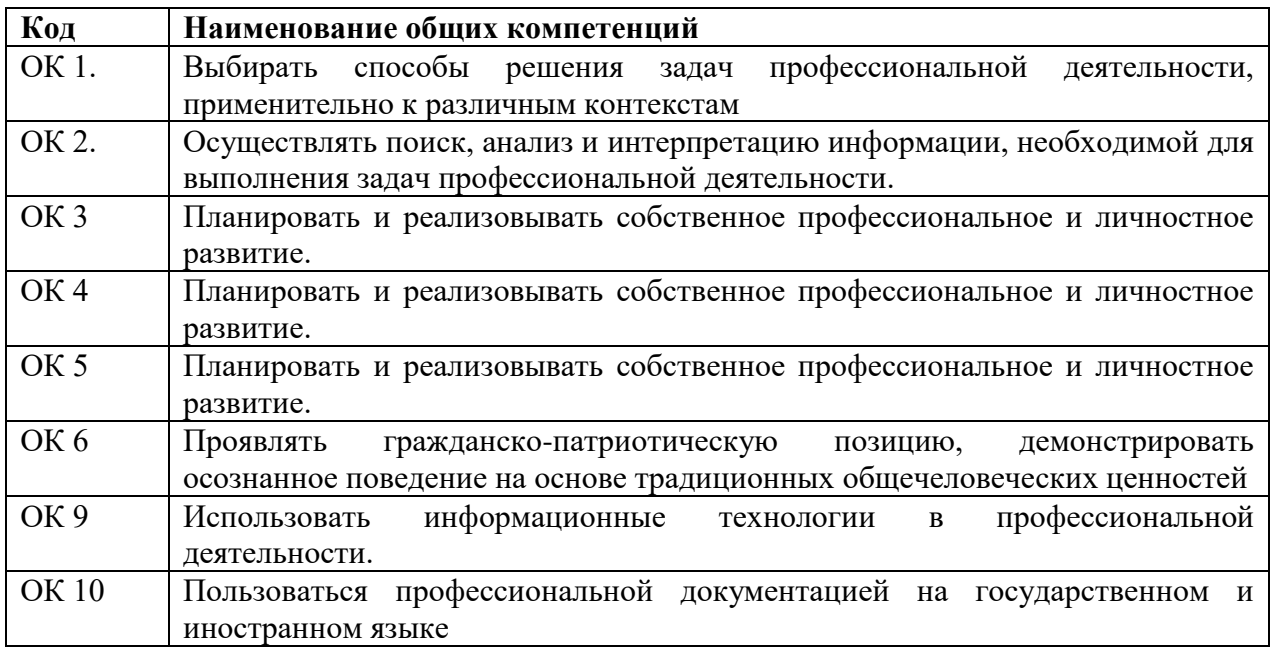

# Перечень профессиональных компетенций

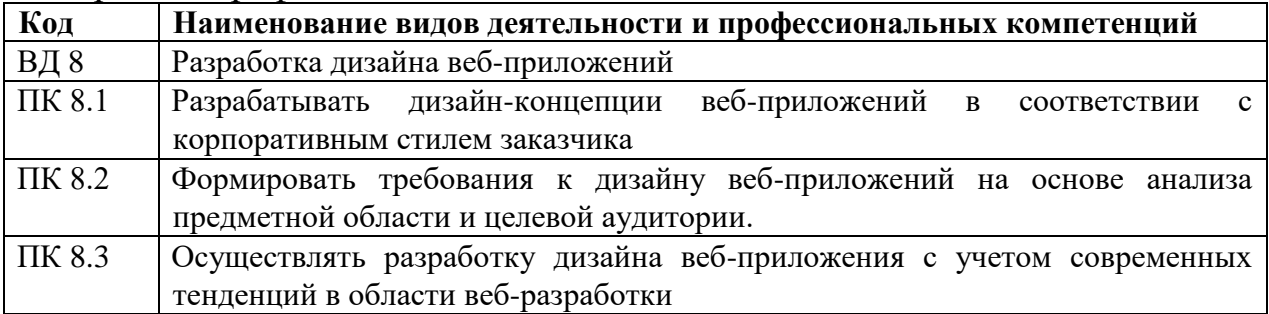

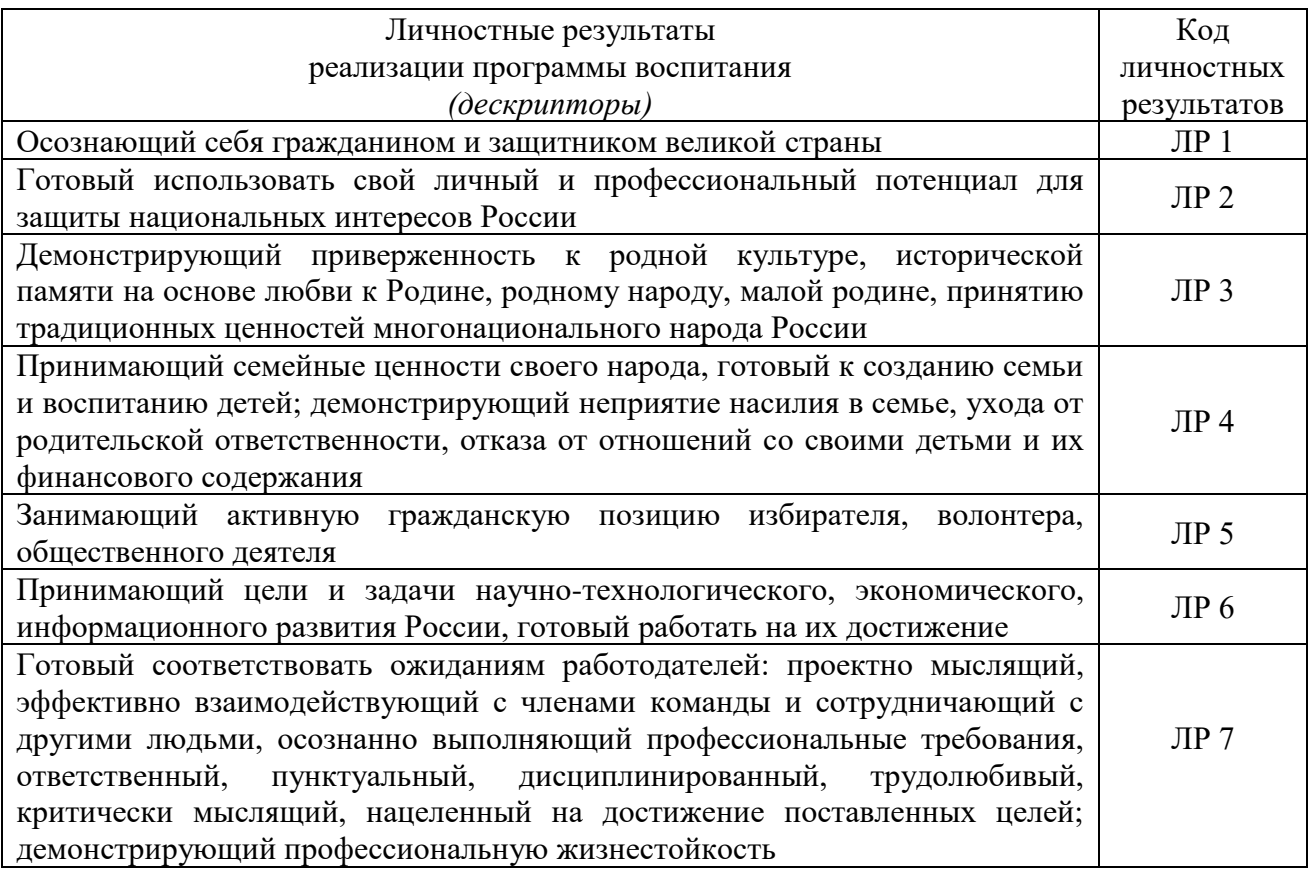

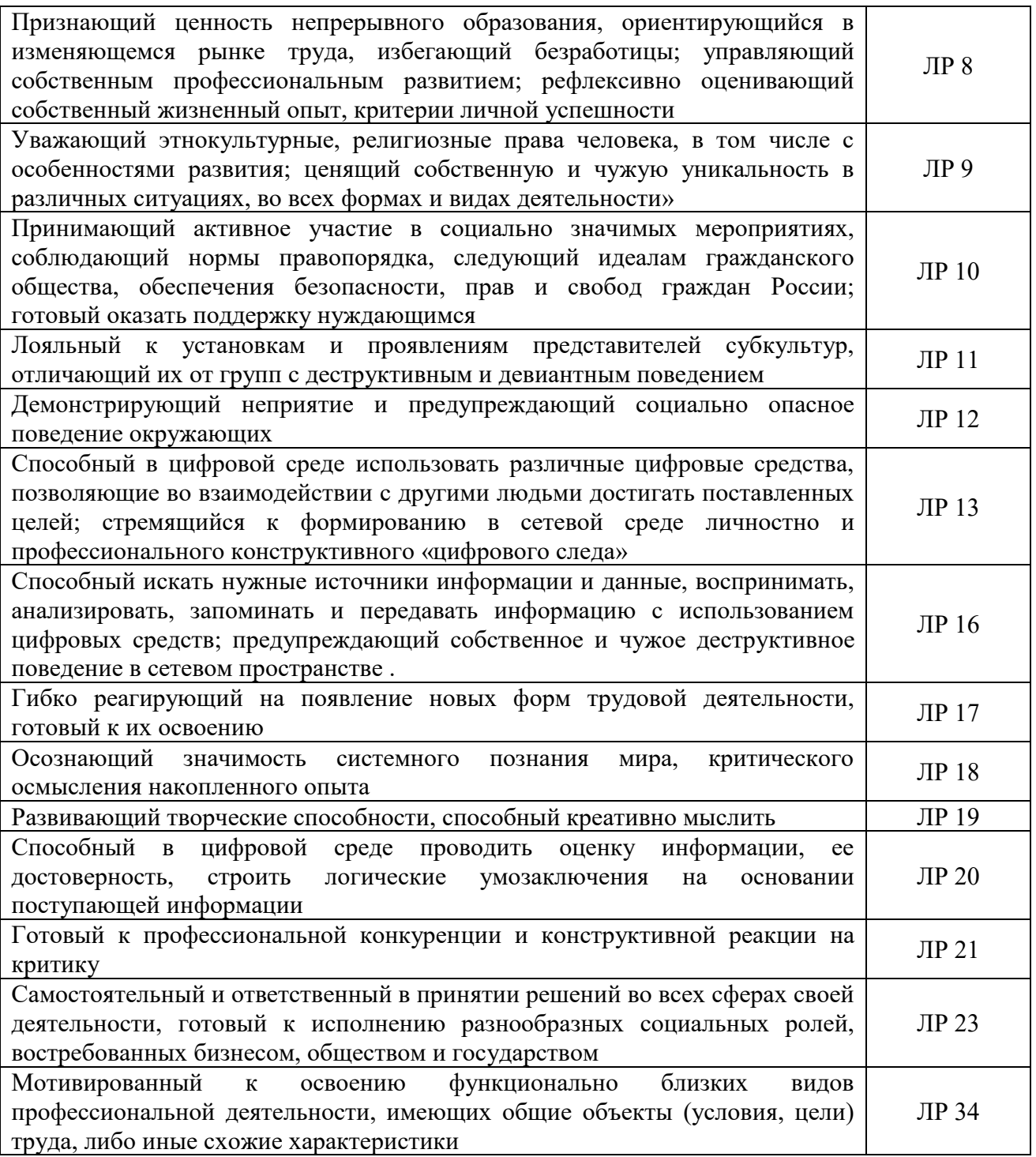

# **3.Содержание учебной практики**

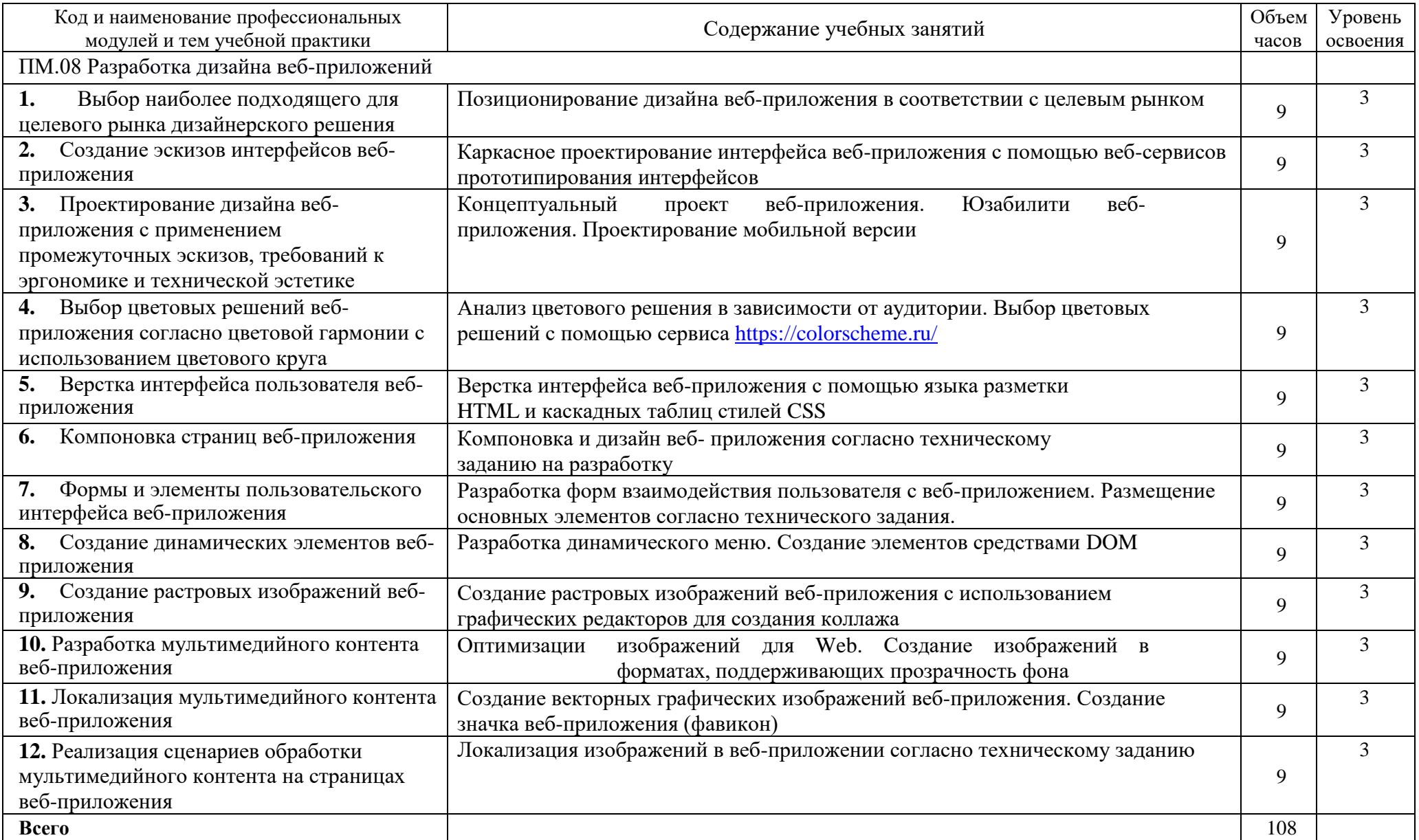

# **4. УСЛОВИЯ РЕАЛИЗАЦИИ ПРОГРАММЫ УЧЕБНОЙ ПРАКТИКИ**

## **4.1 Требования к условиям допуска обучающихся к учебной практике**

К учебной практике допускаются обучающиеся, освоившие **МДК 8.1**  *Проектирование и разработка интерфейсов пользователя*, **МДК 8.2** *Графический дизайн и мультимедиа*

### **4.2.Требования к минимальному материально-техническому обеспечению**

Учебная практика проводится в учебных кабинетах и компьютерных лабораториях КГБ ПОУ ХТТБПТ

**Оборудование учебного кабинета:** учебная классная доска, комплект учебной мебели, жалюзи, кондиционер

**Оборудование лаборатории и рабочих мест лаборатории:** компьютеры, объединенные в локальную сеть с возможностью выхода в Интернет, мультимедийное оборудование, принтер, программное обеспечение общего и профессионального назначения, комплект учебно-методической документации

## **4.3 Информационное обеспечение учебной практики**

1. Немцова, Т. И. Практикум по информатике. Компьютерная графика и webдизайн : учебное пособие / Т. И. Немцова, Ю. В. Назарова ; под ред. Л. Г. Гагариной. — Москва : ФОРУМ : ИНФРА-М, 2021. — 288 с. — (Среднее профессиональное образование).

2. Разработка дизайна веб-приложений. Учебник / [Мусаева Т., Поколодина Е.,](https://www.chitai-gorod.ru/books/authors/musayeva_t_pokolodina_ye_trifanov_m_i_dr/)  [Трифанов М. и др.](https://www.chitai-gorod.ru/books/authors/musayeva_t_pokolodina_ye_trifanov_m_i_dr/) – Москва: Академия, 2020. – 256 с.

#### **Дополнительная литература:**

1. 1. Тузовский, А. Ф. Проектирование и разработка web-приложений: учебное пособие. — М.: Юрайт, 2017. – Режим доступа: [www.biblio](http://www.biblio-online.ru/book/9647E367-C8C0-4E0B-B80C-EC0195497717)[online.ru/book/9647E367-C8C0-4E0B-B80C-EC0195497717](http://www.biblio-online.ru/book/9647E367-C8C0-4E0B-B80C-EC0195497717)

2. Селезнев, В. А. Компьютерная графика: учебник и практикум для СПО. — 2 е изд., испр. и доп. — М: Юрайт, 2017. – Режим доступа: [www.biblio](http://www.biblio-online.ru/book/1C3E97E5-67E9-4F6C-B168-E96C8D5237BB)[online.ru/book/1C3E97E5-67E9-4F6C-B168-E96C8D5237BB](http://www.biblio-online.ru/book/1C3E97E5-67E9-4F6C-B168-E96C8D5237BB)

3. Основы web-технологий : учебное пособие / П.Б. Храмцов [и др.].. — Москва : Интернет-Университет Информационных Технологий (ИНТУИТ), Ай Пи Ар Медиа, 2020. — 374 c. — ISBN 978-5-4497-0673-7. — Текст : электронный // Электронно-библиотечная система IPR BOOKS : [сайт]. — URL: https://www.iprbookshop.ru/97560.html (дата обращения: 13.12.2021). — Режим доступа: для авторизир. пользователей

4. Федеральный образовательный портал «Информационно-коммуникационные технологии в образовании»*.* [Электронный ресурс] – режим доступа: [http://window.edu.ru/.](http://window.edu.ru/) Дата обращения 23.07.2021.

#### **Периодически – печатные издания:**

1. «Компьютерпресс»;

2. «CHIP».

# **4.4 Требования к организации аттестации и оценке результатов учебной практики**

Аттестация учебной практики *проводится в форме дифференцированного зачета* в последний день учебной практики на базах практической подготовки /оснащенных кабинетах техникума.

К аттестации допускаются обучающиеся, выполнившие в полном объеме программу учебной практики и представившие дневник учебной практике.

В процессе аттестации проводится экспертиза формирования практических умений, и приобретения первоначального практического опыта работы в части освоения основного вида профессиональной деятельности, освоения общих и профессиональных компетенций.

Оценка за учебную практику определяется с учетом:

# *Оценки выполнения практических манипуляций в соответствии с разработанными и утвержденными на ПЦК алгоритмами манипуляций;*

# **5 «Отлично»**

- итоговое выполнение требуемых видов работ (манипуляций, вмешательств, моделей, умений и т.д.) в соответствии с алгоритмом выполнения манипуляции на 90-100 %;

## **4 «Хорошо»:**

- итоговое выполнение требуемых видов работ (манипуляций, вмешательств, моделей, умений и т.д.) в соответствии с алгоритмом выполнения манипуляции на 75-89 %;

#### **3«Удовлетворительно»:**

- итоговое выполнение требуемых видов работ (манипуляций, вмешательств, моделей, умений и т.д.) в соответствии с алгоритмом выполнения манипуляции на 60-74 %, допуская единичные погрешности;

#### **2 «Неудовлетворительно»:**

- значительные нарушения последовательности выполнения алгоритма манипуляции отсутствие стремления к правильному выполнению заданий за период практики;

- выполнение видов работ (манипуляций, вмешательств, моделей, умений и т.д.) с грубыми нарушениями алгоритма выполнения манипуляции (ниже 60 %);

*2. Оценка приобретенного практического опыта или уровня сформированности профессиональных компетенций по результатам учебной практики* определяется средним баллом оценок за выполнение требуемых программой практики видов работ, отнесенных к оцениваемой компетенции/группе компетенций в столбце № 4 Аттестационного листа учебной практики.

**Высокий уровень сформированности компетенции** – среднеарифметический показатель оценок 4,5-5,0 балла

**Средний уровень сформированности компетенции** – средне-арифметический показатель оценок 3,5-4,4 балла.

**Низкий уровень сформированности компетенции** – средне-арифметический показатель оценок 3,0-3,4 балла.

**Компетенция не сформирована** - средне-арифметический показатель оценок ниже 3 баллов.

*Итоговая оценка за учебную практикус учетом уровня развития общих компетенций на данном этапе образовательного процесса* осуществляется с учетом ряда дополнительных критериев:

#### **5 «Отлично»**

- итоговое выполнение требуемых видов работ (манипуляций, вмешательств, моделей, умений и т.д.) в соответствии с алгоритмом выполнения манипуляции на 90-100 %;

- систематическое посещение практики без опозданий;

- систематическое ведение дневника практики с содержательным описанием выполненной работы;

- выполнение правил внутреннего распорядка техникума *(организации).*

#### **4 «Хорошо»:**

- итоговое выполнение требуемых видов работ (манипуляций, вмешательств, моделей, умений и т.д.) в соответствии с алгоритмом выполнения манипуляции на 75-89 %;

- систематическое посещение практики без опозданий;

- систематическое ведение дневника практики с содержательным описанием выполненной работы;

- выполнение правил внутреннего распорядка техникума *(организации).*

#### **3 «Удовлетворительно»:**

- итоговое выполнение требуемых видов работ (манипуляций, вмешательств, моделей, умений и т.д.) в соответствии с алгоритмом выполнения манипуляции на 60-74 %, допуская единичные погрешности;

- систематическое посещение практики без опозданий; - систематическое ведение дневника практики с содержательным описанием выполненной работы;

- выполнение правил внутреннего распорядка техникума *(организации).*

#### **2 «Неудовлетворительно»:**

- совершение действий, которые могут повлечь за собой нарушение профессиональной этики, ответственности, нанесение вреда здоровью и безопасности пациента;

значительные нарушения последовательности выполнения алгоритма манипуляции, отсутствие стремления к правильному выполнению заданий за период практики;

- выполнение видов работ (манипуляций, вмешательств, моделей, умений и т.д.) с грубыми нарушениями алгоритма выполнения манипуляции (ниже 60 %);

- несистематическое посещение практики с опозданиями;

- несистематическое ведение дневника практики (или отсутствие дневника) с небрежным описанием выполненной работы;

- нарушение правил внутреннего распорядка техникума *(организации);*

- отсутствие свидетельств выполнения видов работ в Аттестационном листе учебной практики.

# **5 КОНТРОЛЬ И ОЦЕНКА РЕЗУЛЬТАТОВ ОСВОЕНИЯ УЧЕБНОЙ ПРАКТИКИ**

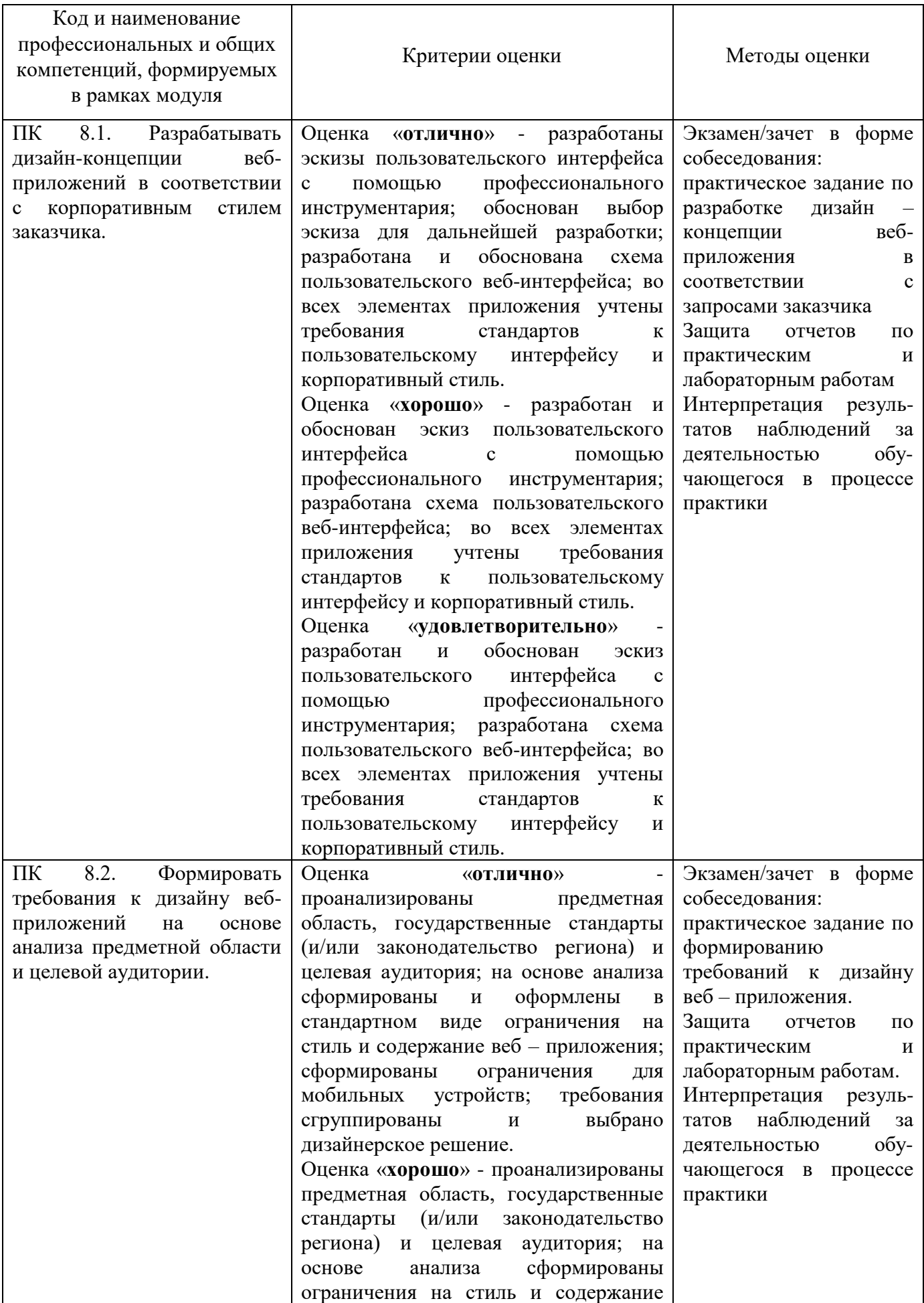

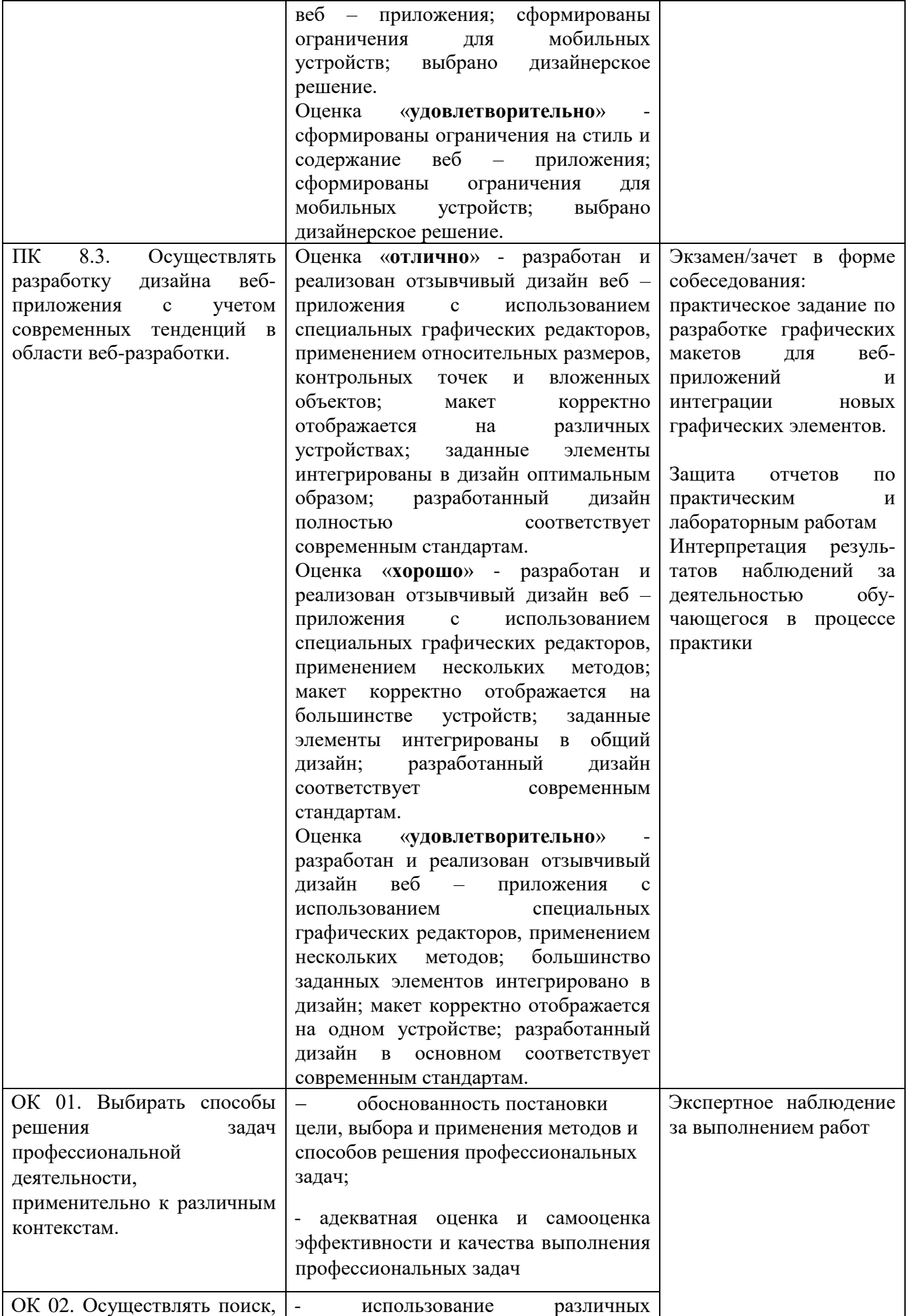

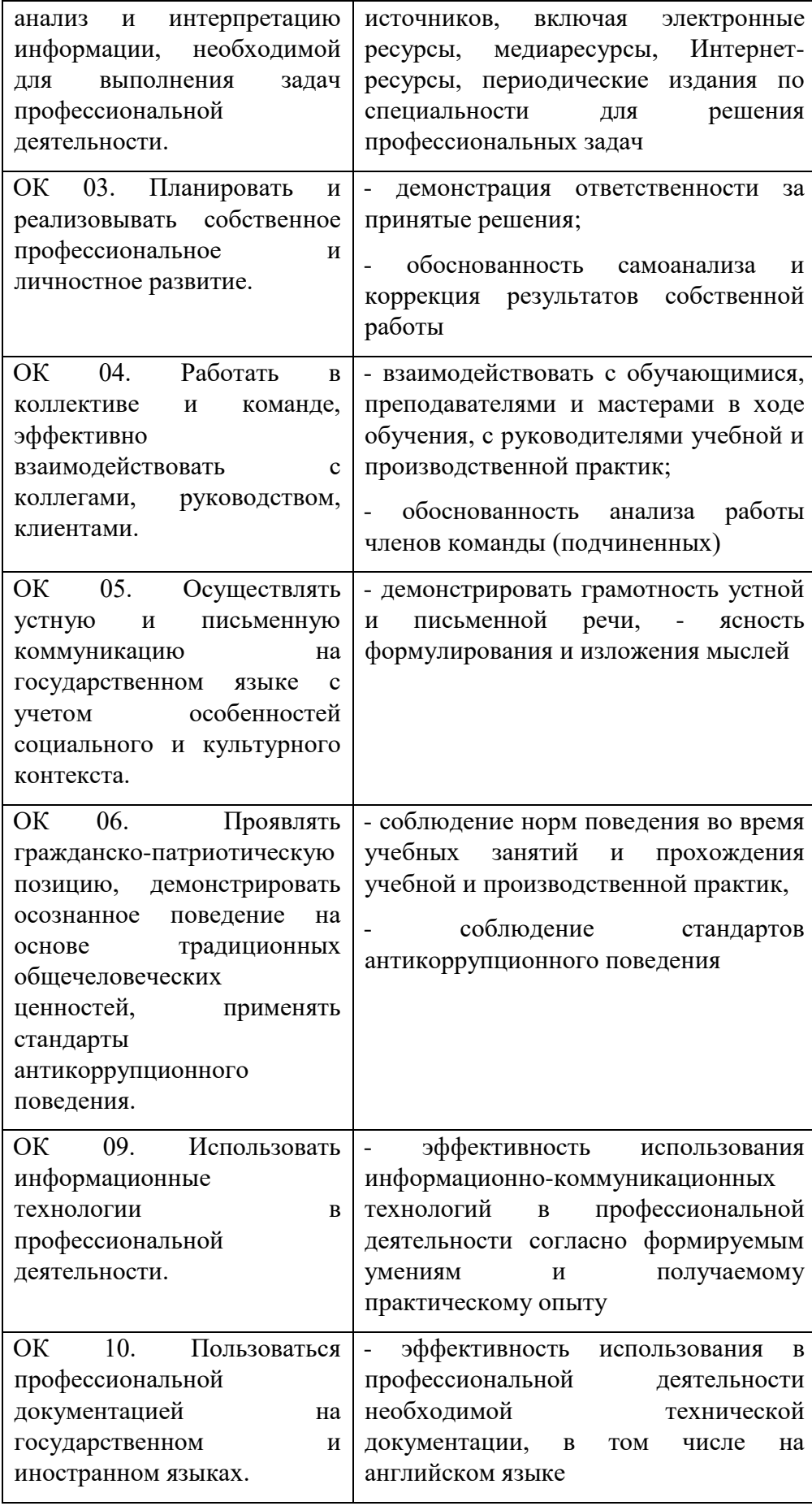

### **ДНЕВНИК УЧЕБНОЙ ПРАКТИКИ**

Обучающегося (щейся)

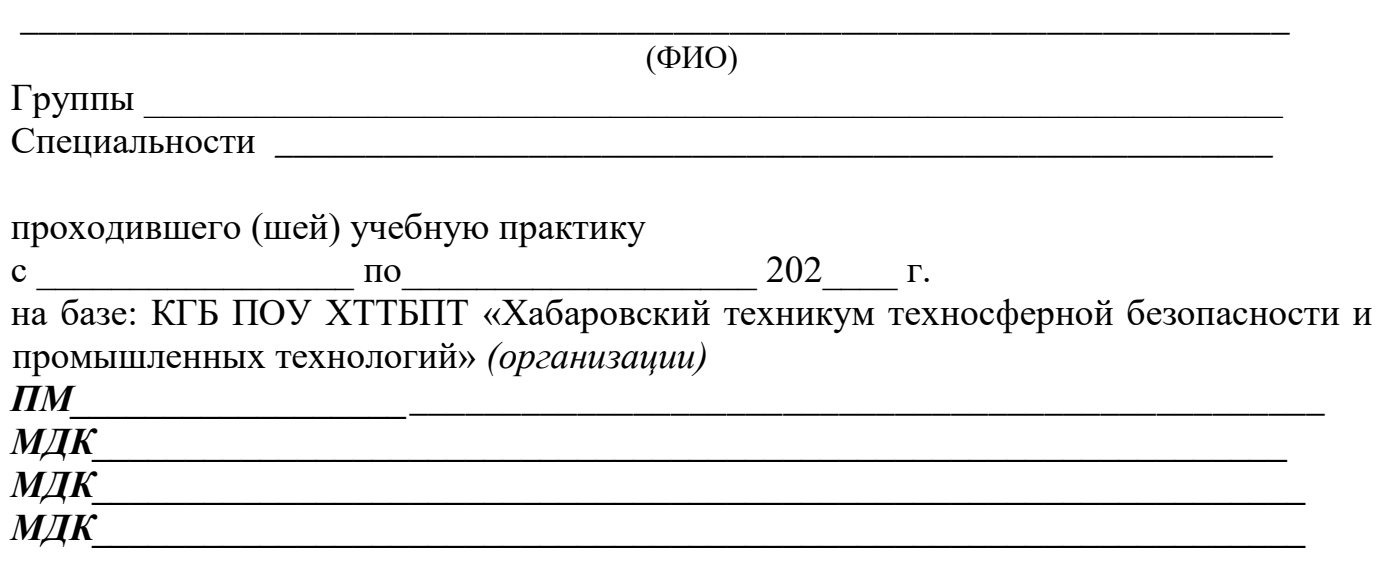

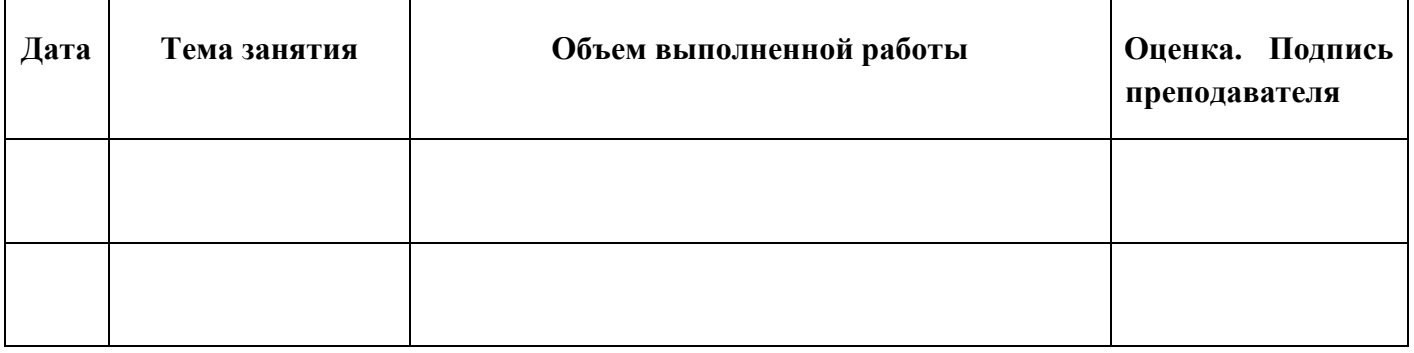

#### **УКАЗАНИЯ ПО ВЕДЕНИЮ ДНЕВНИКА УЧЕБНОЙ ПРАКТИКИ**

1. Дневник ведется на протяжении всего периода учебной практики.

2. На титульной странице заполняется паспортная часть дневника.

3. Дневник ведется на развернутом листе.

4. В графу «Объем выполненной работы» последовательно заносятся виды работ учебной практики.

5. При выставлении оценки на каждом занятии учитываются качество выполненных видов работы, полнота, четкость, аккуратность и правильность заполнения дневника.

6. В графе «Оценка и подпись преподавателя» указываются замечания по содержанию записей, порядку ведения дневника и по качеству выполнения самостоятельных работ обучающихся.

# Приложение 2

# АТТЕСТАЦИОННЫЙ ЛИСТ ПО УЧЕБНОЙ ПРАКТИКЕ

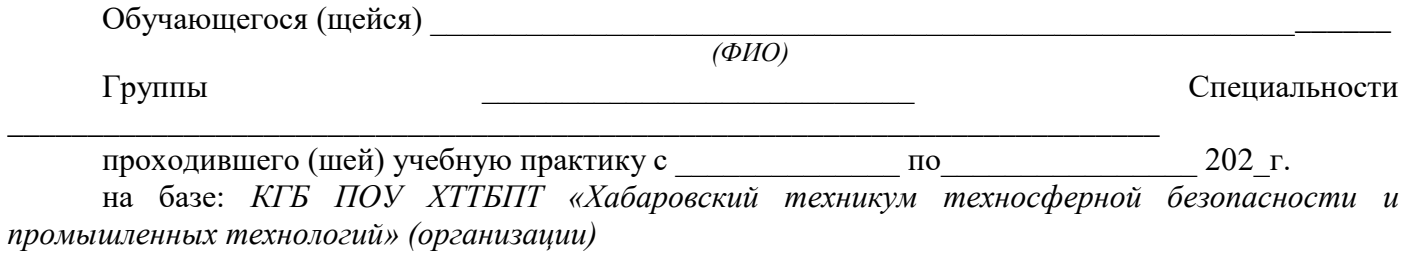

 $\mathbf{I} \mathbf{I} \mathbf{M}$ 

 $\overline{\phantom{0}}$ 

МДК

За время прохождения учебной практики выполнены следующие объемы

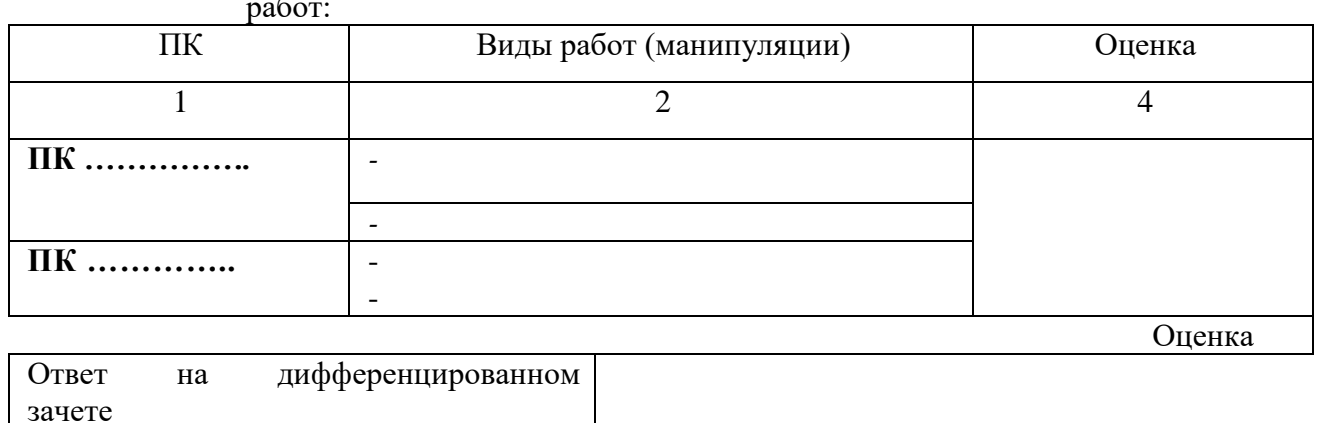

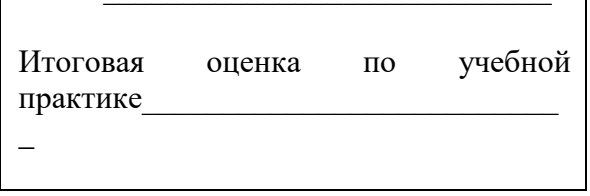

202 г.  $\langle\langle \qquad \rangle \rangle$ 

Преподаватель (и) КГБ ПОУ ХТТБПТ (организации)

Подпись

 $\overline{(H.O.\Phi)}$